## Langages à balises : une introduction

Yannick Prié UFR Informatique – Université Lyon 1

UE2.2 – Master SIB M1 – 2004-2005

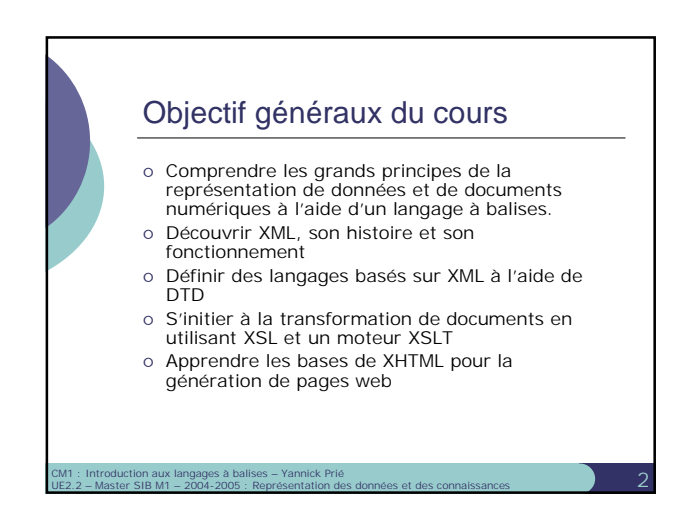

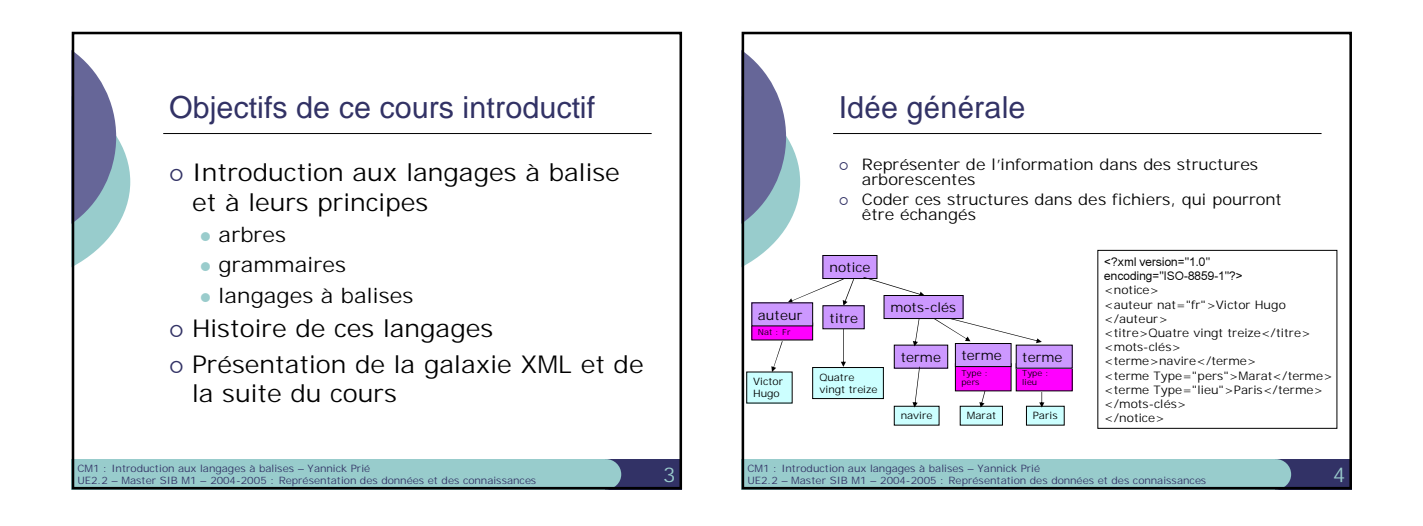

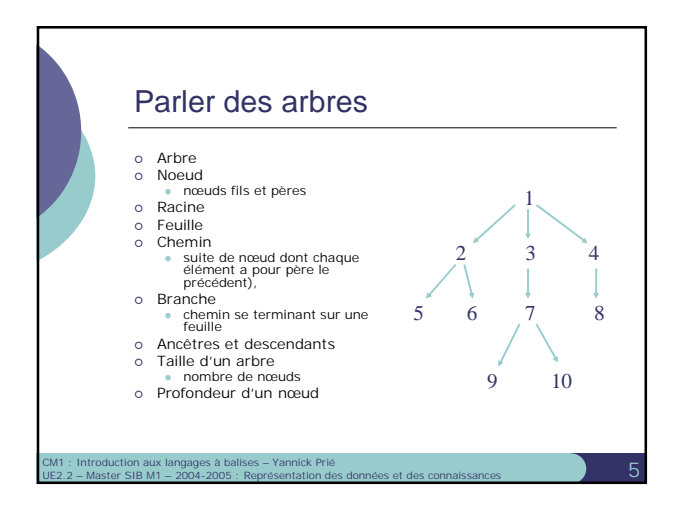

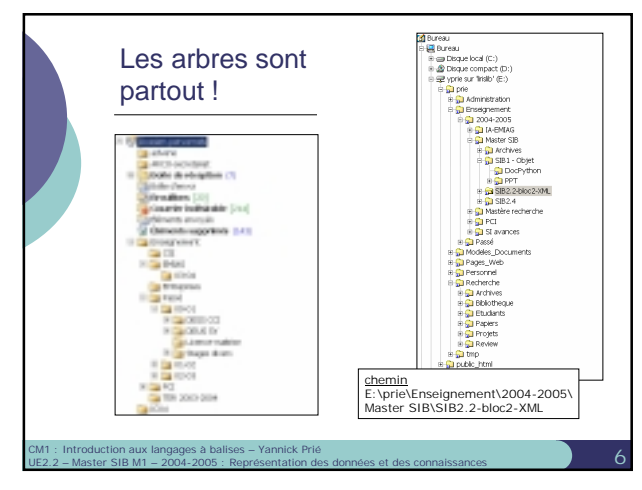

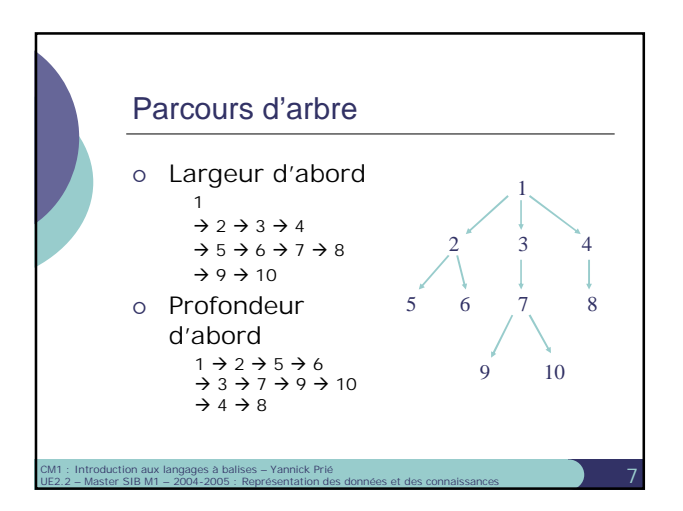

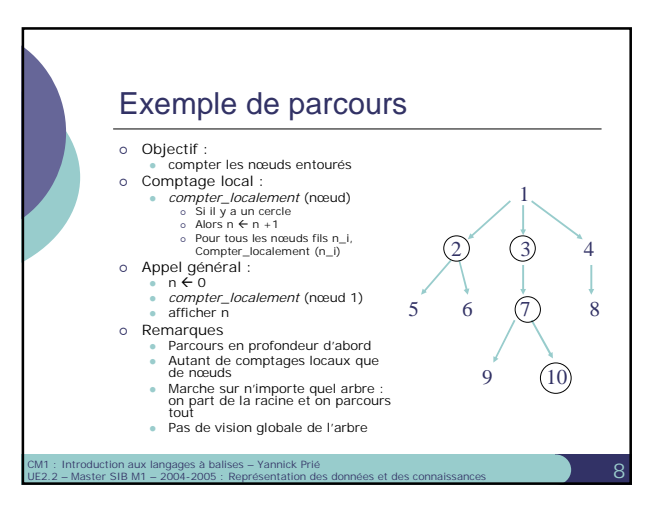

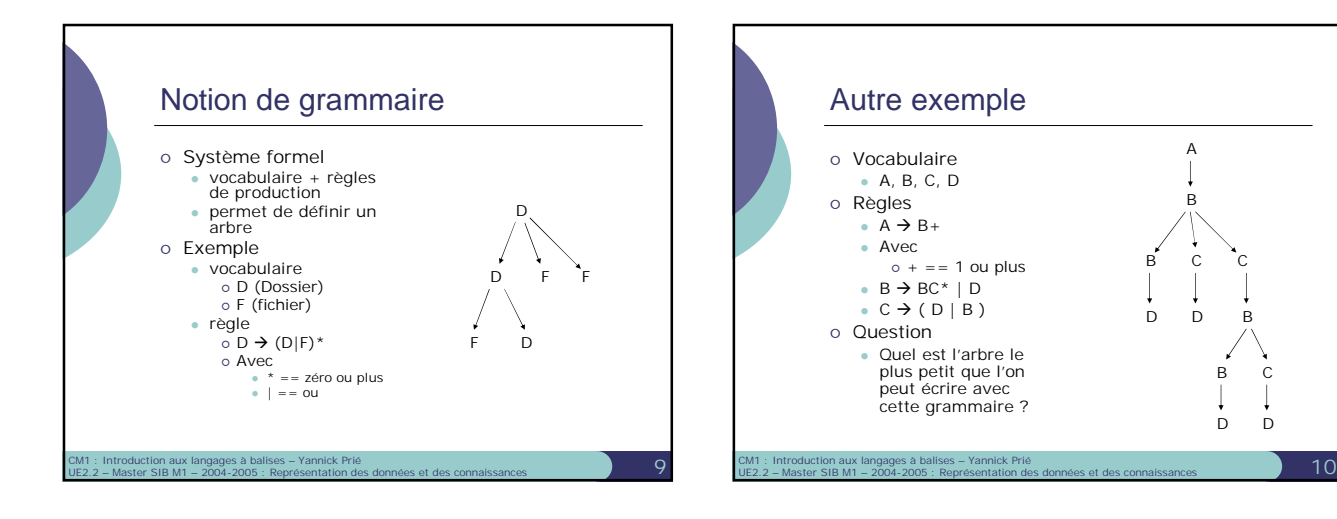

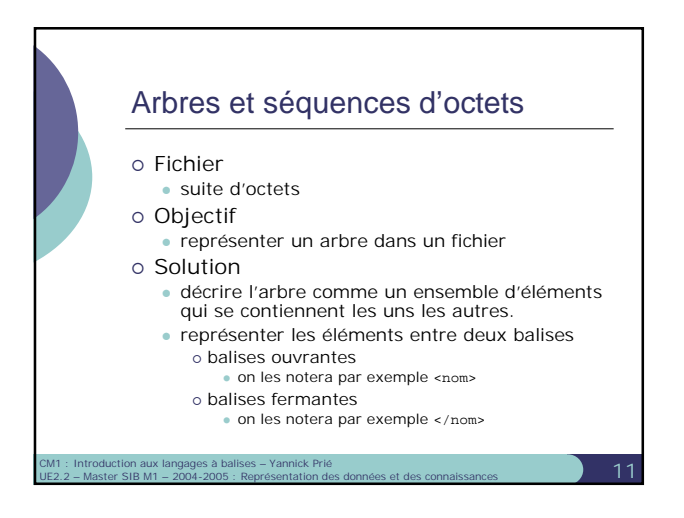

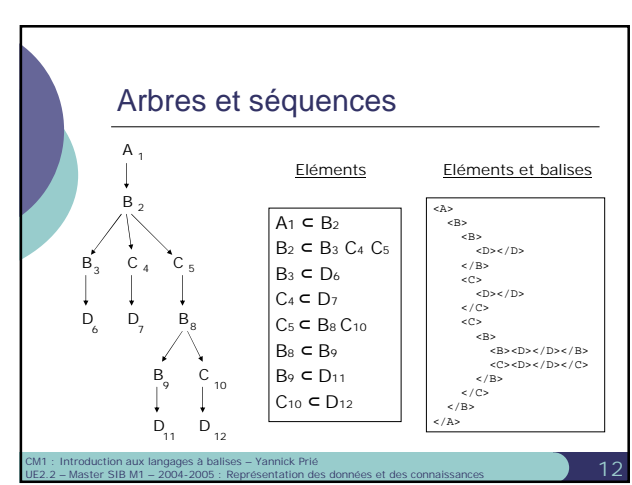

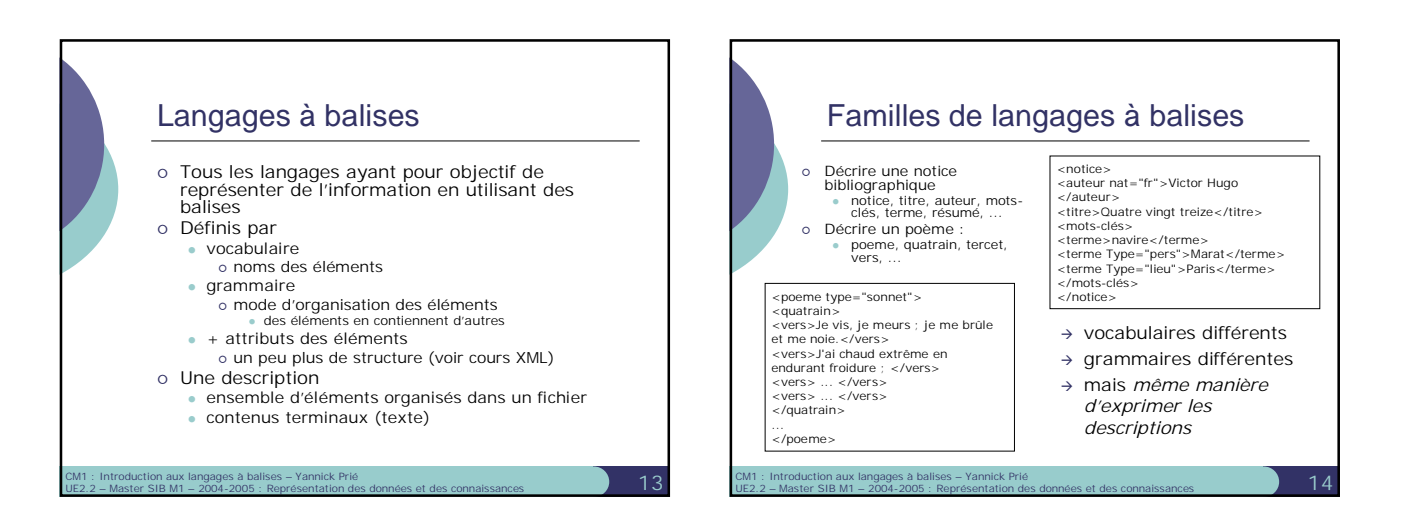

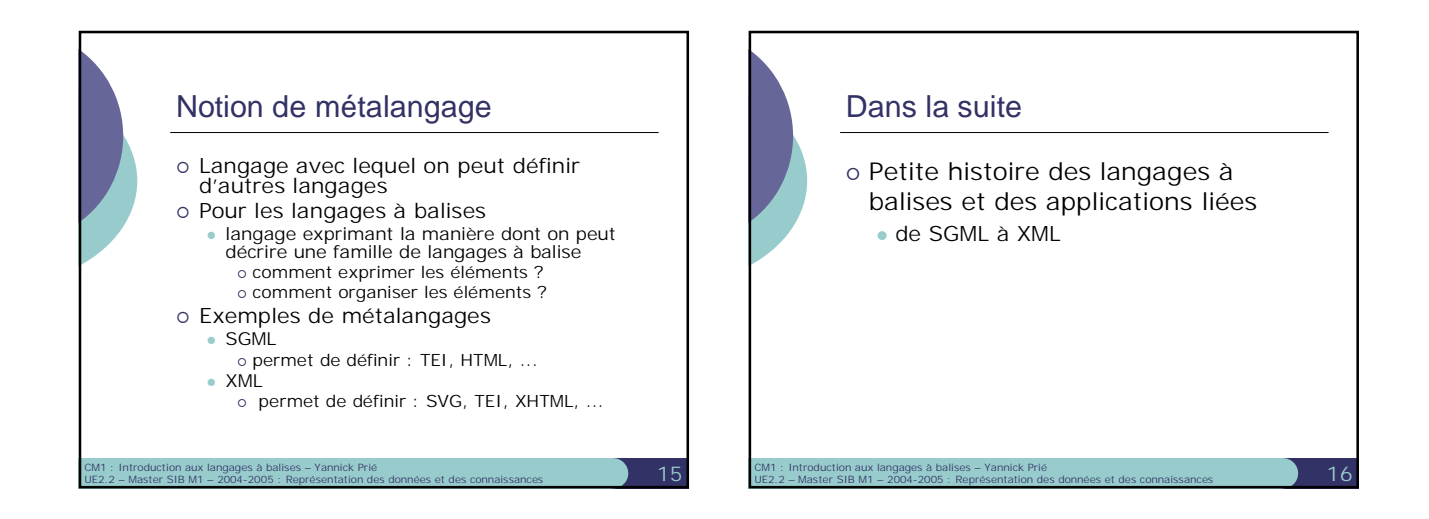

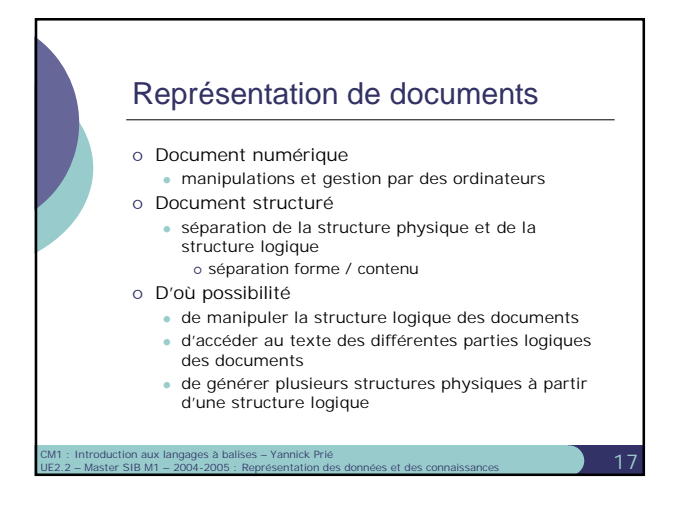

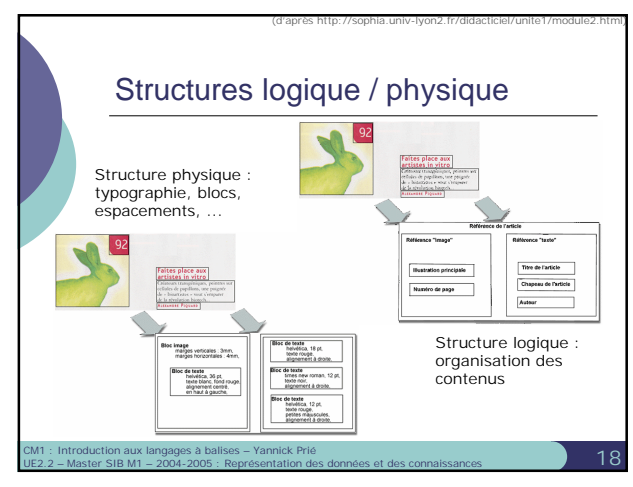

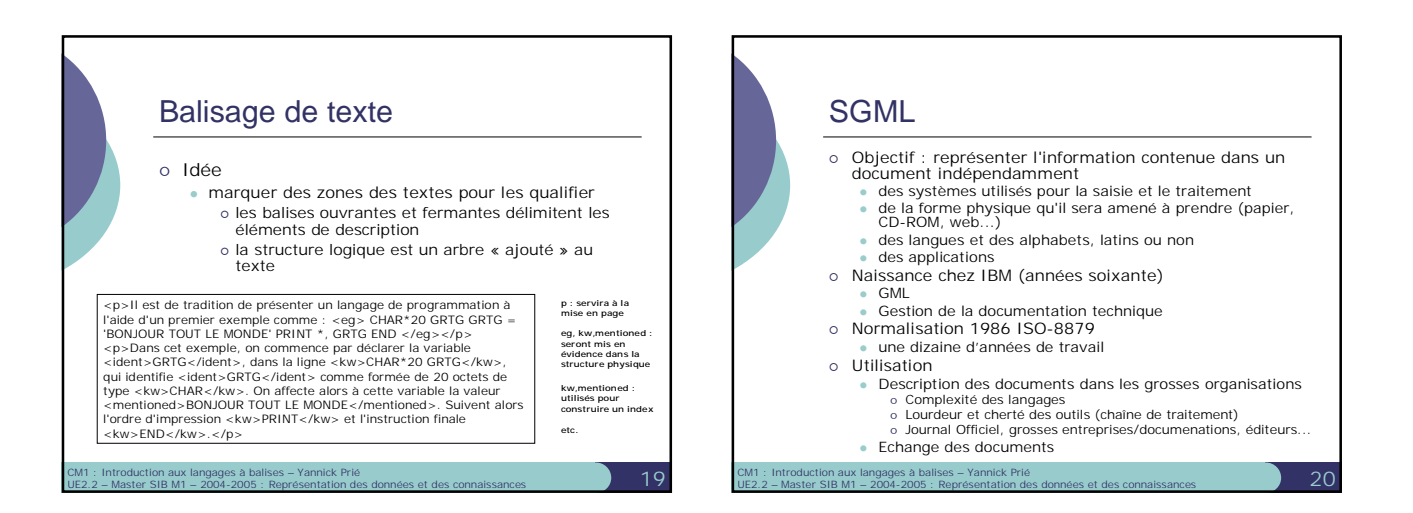

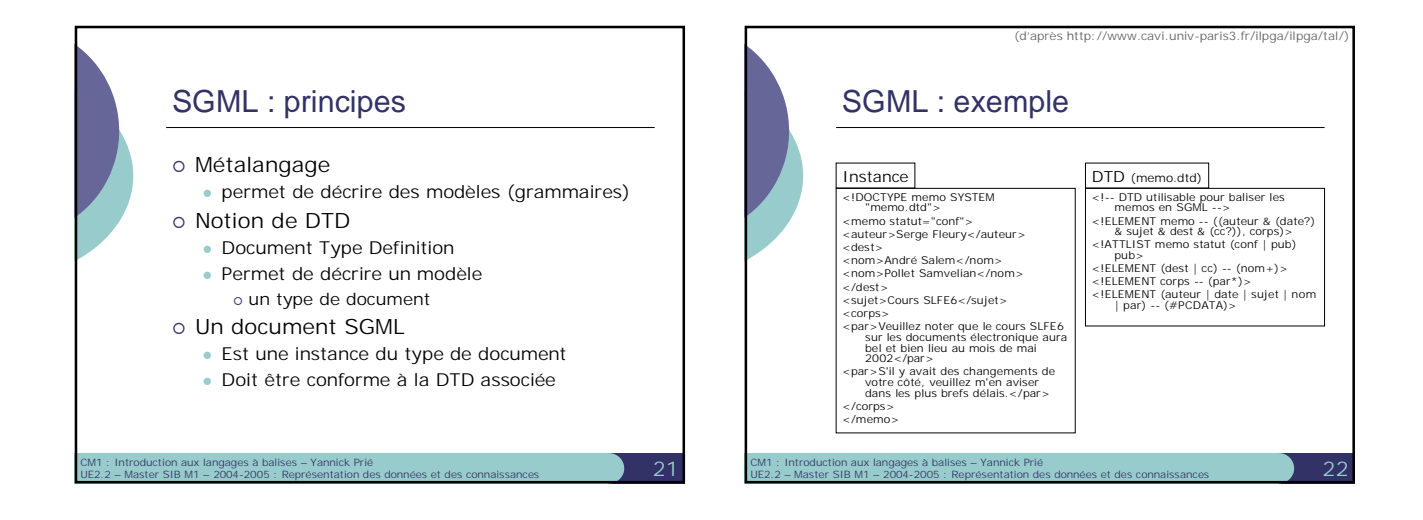

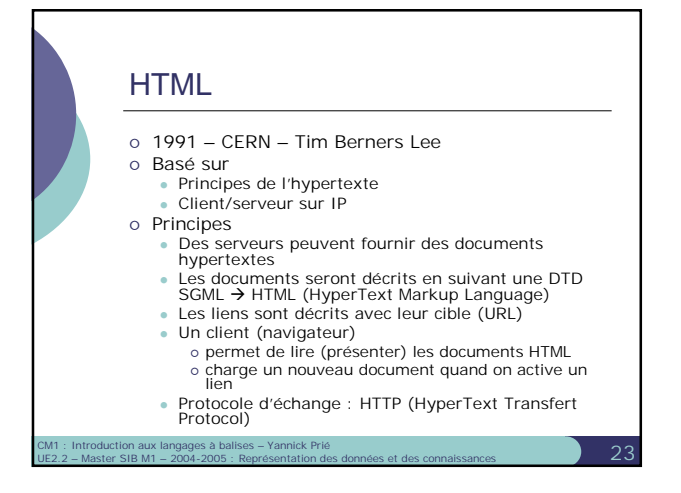

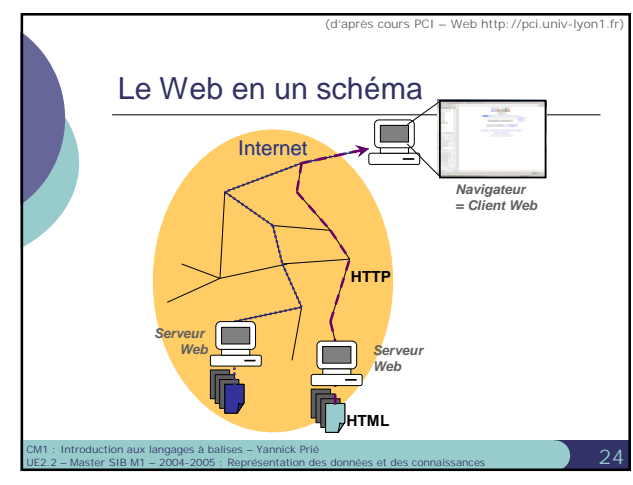

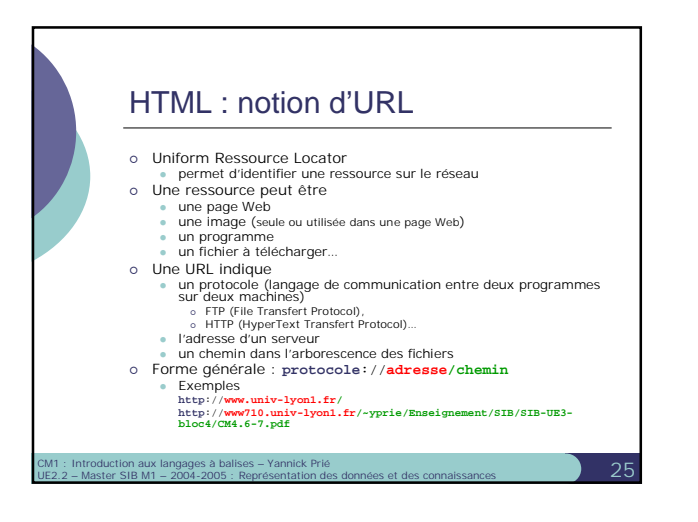

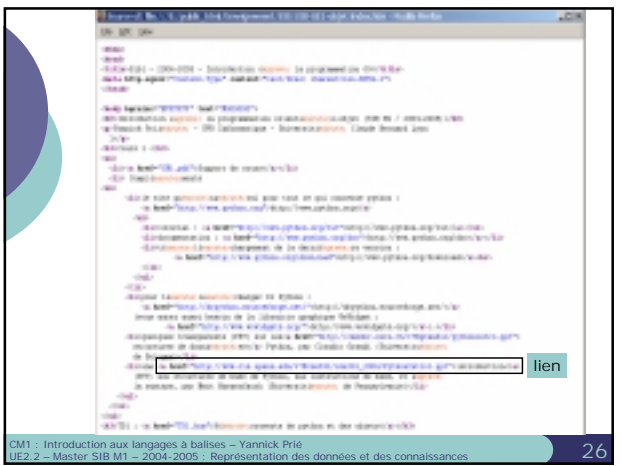

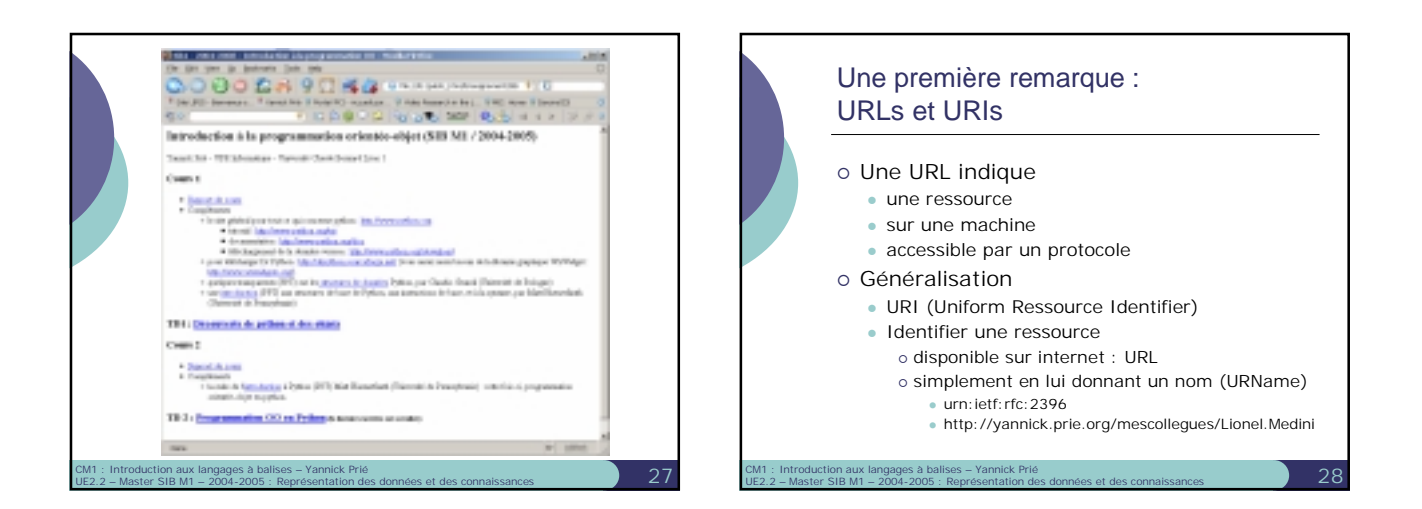

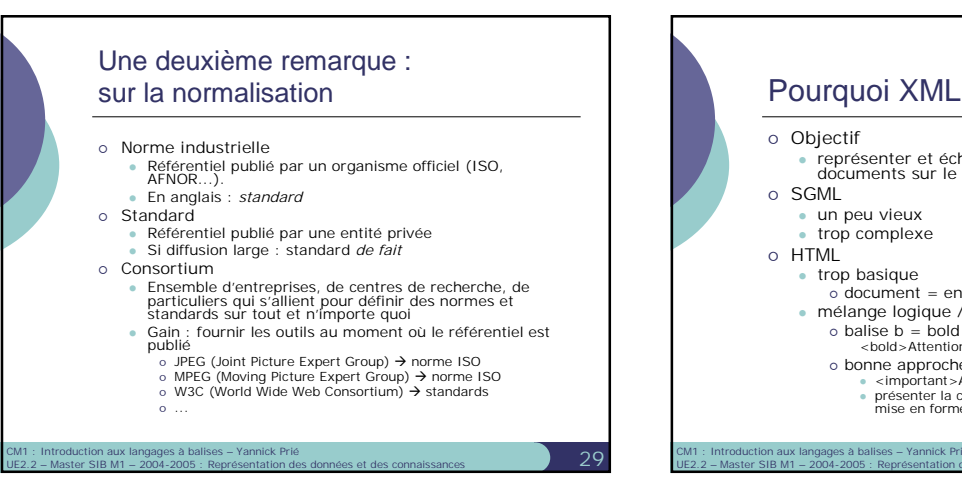

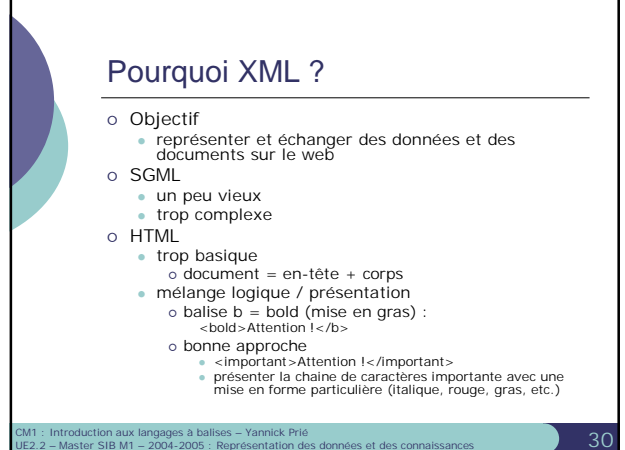

## Objectifs XML

- XML doit être facilement utilisable sur le Web
- XML doit supporter une grande variété d'applications XML doit être compatible avec SGML
- o Il doit être facile d'écrire des programmes qui traitent
- des documents XML Le nombre d'options doit être réduit au minimum, idéalement à zéro
- 
- Les documents XML doivent être lisibles et raisonnablement clairs La conception de XML doit être menée rapidement
- 
- La description de XML doit être formelle et concise Les documents XML doivent être faciles à créer
- La concision du balisage XML est d'une importance minime

CM1 : Introduction aux langages à balises – Yannick Prié<br>UE2.2 – Master SIB M1 – 2004-2005 : Représentation des données et des connaissances **31** 

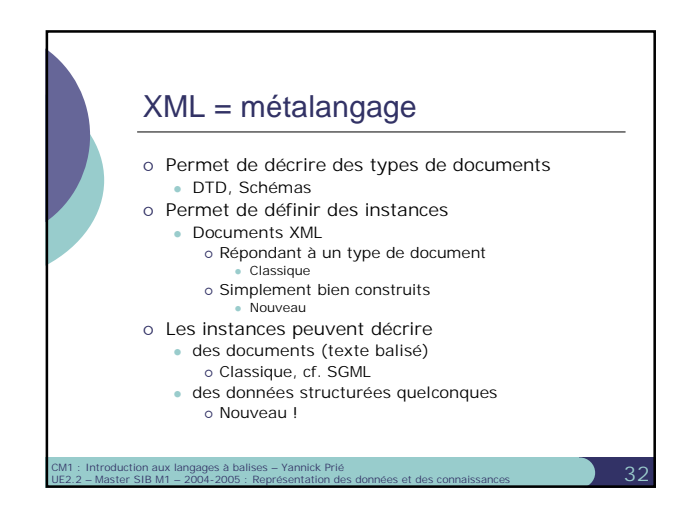

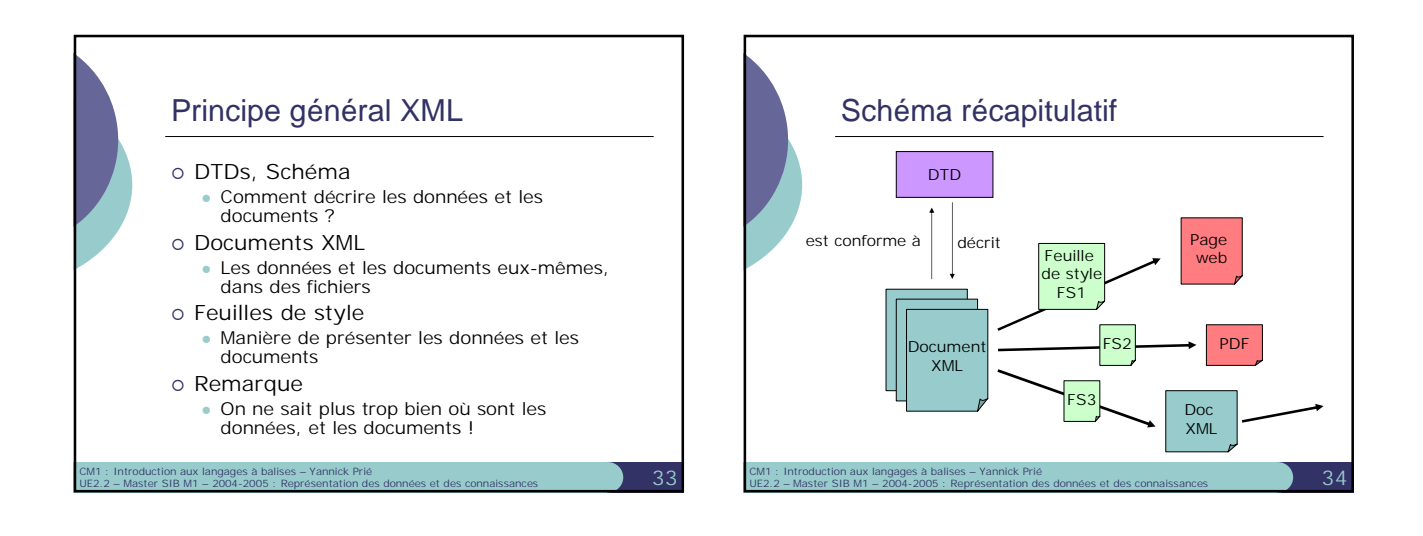

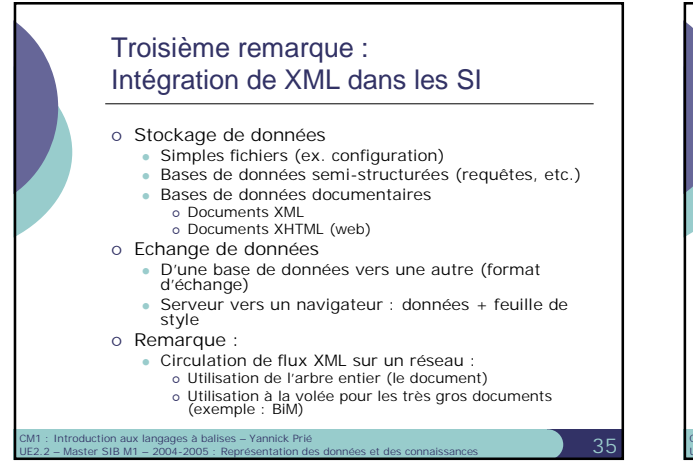

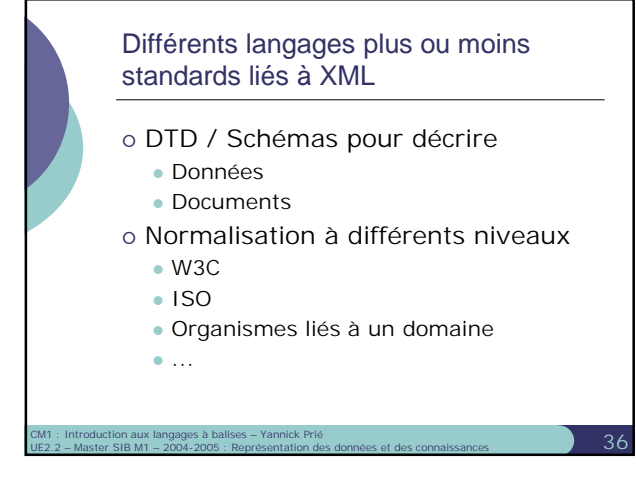

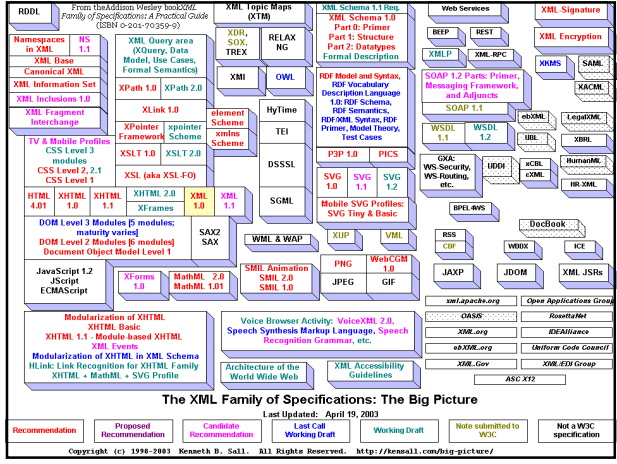

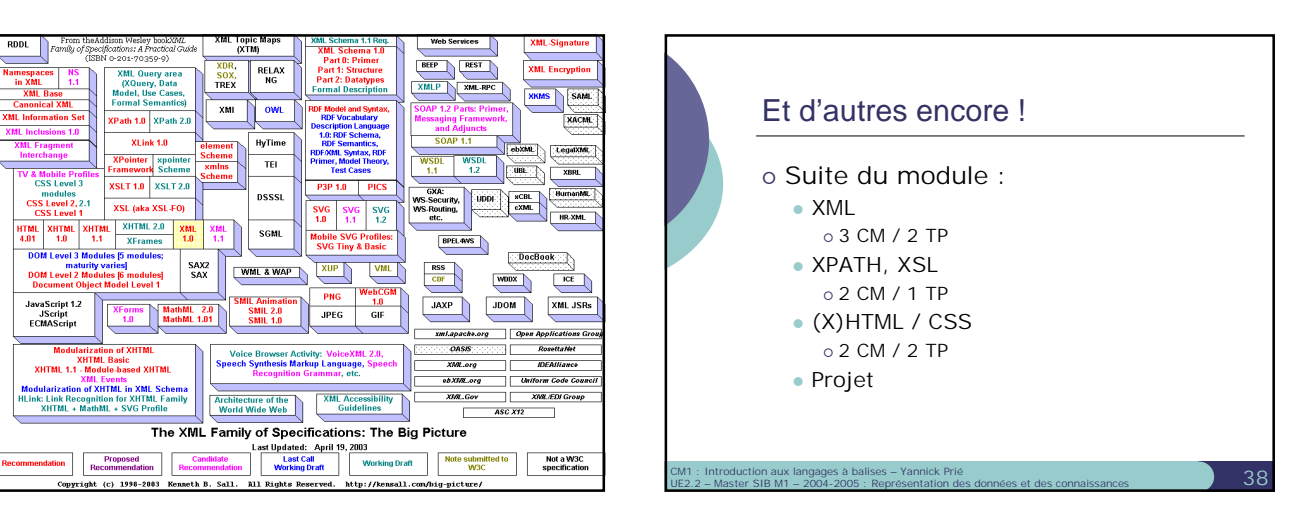